# SAFE AREA

## FRONT **FABRIC DISPLAY STRAIGHT 6m**

### EWI ARTWORK

Please follow the 8 steps below before submitting print ready artwork files.

- Create artwork on the 'Artwork'<br>Layer in CMYK mode only.<br>Leave other layers as they are and do not delete.
- Keep critical artwork (images, logos, copy or text) within white 'safe' area.
- **Solution Ensure your artwork extends to** Souter edge of the bleed (indicated by black line / stroke).
- All images must be **4** converted to CMYK and be embedded in your PDF.
- All linked images used on this **Contract template must have a minimum** resolution of 300dpi.
- All fonts must be converted to<br>
outlines no live copy to remain.
- **The You must inform us if your** document contains Pantone colours and provide a sample to match to.
- Save artwork using Adobe PDF<br>
preset PDF/X-4:2010, and check box to "Create Acrobat layers from top level layers".

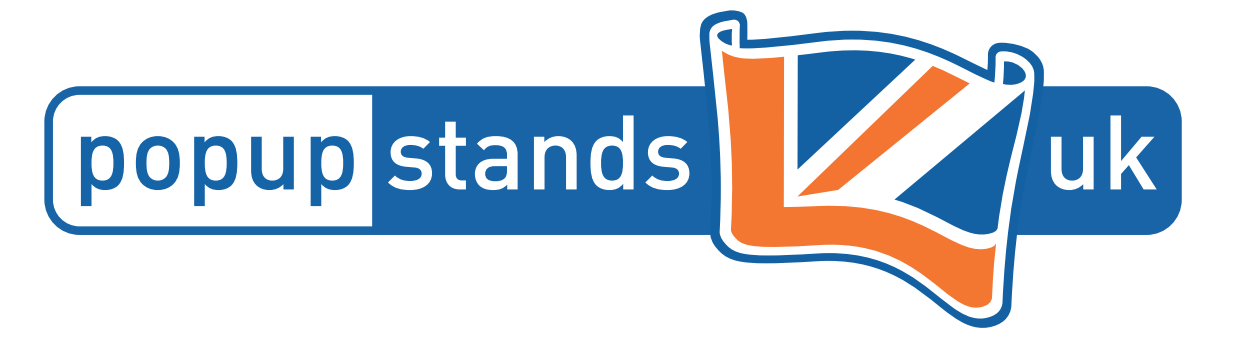

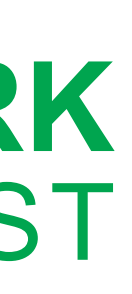

25% This template is supplied<br>at 25% of finished size -<br>DO NOT RESIZE

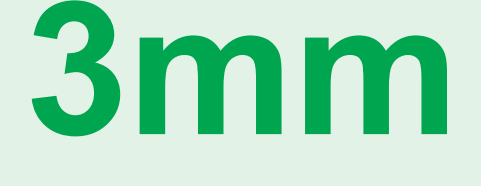

This template includes 3mm bleed (black line / stroke)

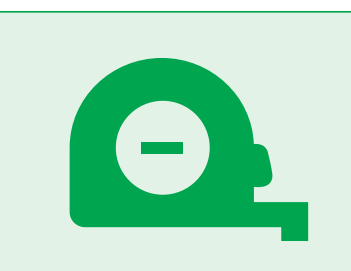

The overall size of this template is  $1476.5$  (w) x 586.5 (h) mm and includes bleed

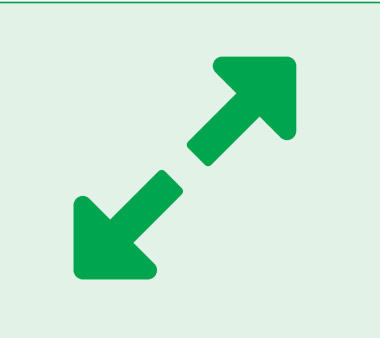

**Product Graphic Area:**  $5900 (w) \times 2340 (h)$  mm

Safe Area: 5760 (w) x 2200 (h) mm

# SAFE AREA

# SAFE AREA

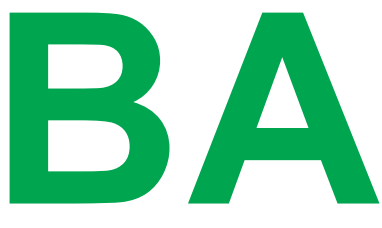

### BACK

# SAFE AREA